## ESCOLALINUX INAMENTOS R E  $\mathsf T$

## 59 Comandos e scripts de rede para profissionais Linux

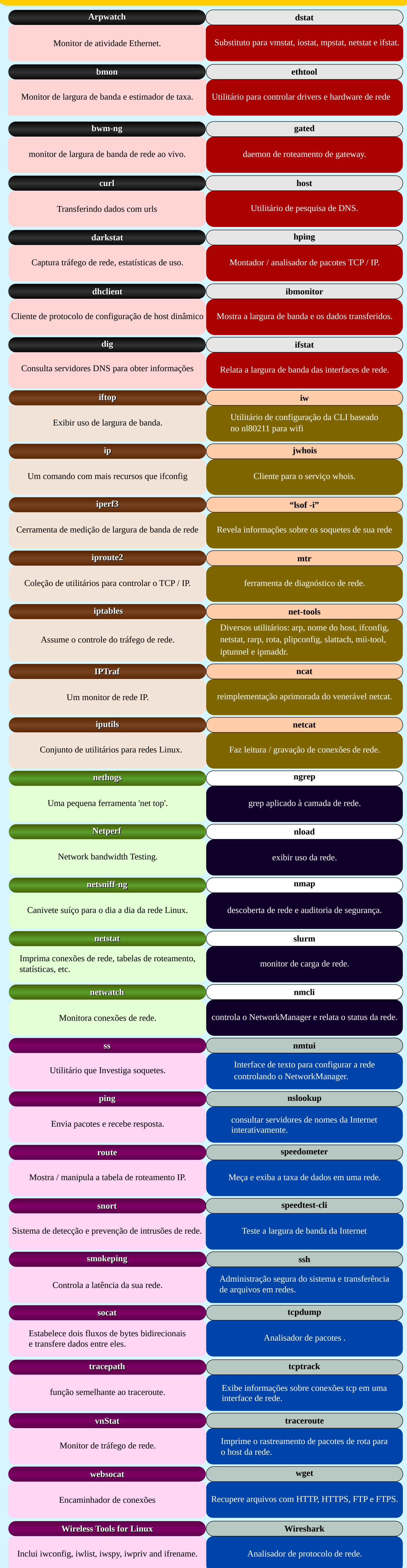